## **Adobe Photoshop Software Download For Pc Windows 7 !LINK!**

Installing and Activating Adobe Photoshop is relatively easy and can be done in a few simple steps. First, go to Adobe's website and select the version of Photoshop that you want to install. Once you have the download, open the file and follow the on-screen instructions. Once the installation is complete, you need to activate the software. To activate the software, you need to enter your Adobe ID, which you can find on the bottom of the box. Enter your Adobe ID and then click on the Activate button. Then, you need to locate the activation file, which is usually available online, and run it. After the activation is complete, you can use the software.

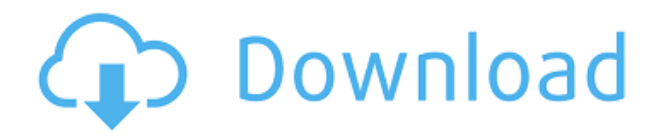

Many consumer photographers will use Photoshop with Lightroom and other digital photography apps. However, if you don't need to collaborate, you might prefer to use Photoshop alone. I liked the change of the name from Photoshop CC to Photoshop. Photoshop has always been good at digital painting—it used to be one of the most popular apps for the Macintosh. PS has that same "painterly" feel in terms of OS X's Aqua interface. I also like how in some menus it's easy to switch between the "colors" and "brushes" sides of Photoshop simply by clicking on the icon at the top of the window. **ABOVE:** A new feature in Photoshop Illustrator for iPad Pro is creating and editing text. **BELOW:** A screen shot of text appearing in the text panel and below the main canvas in Photoshop and Photoshop Sketch I much prefer to edit text in Photoshop than in Illustrator because of the "wiggliness" of the curves found in Illustrator. You can see the difference below. While illustrators will be content to create hyper-realistic images in Photoshop, just about any artist can work in Photoshop. Artists like Kate Bernal of Los Angeles do wonderful work, and that's done entirely within Photoshop. **ABOVE:** In Photoshop, you can draw the path for any object in your image. **BELOW:** The Curves tool is fairly basic. Click and hold the Curves tool to convert it from a straight line to a path. The preview shows the line segments, making it easy to adjust.

## **Photoshop CC Download free Full Version [Mac/Win] [32|64bit] {{ upDated }} 2023**

You can add color to a selection in a number of ways. You can use the eraser tool to cover an area with a normal grayscale color, or you can use a color picker or paint bucket tool. Click and drag the color out from the color picker or paint bucket to change the color of the selection. You'll see one of the most useful tools is the Lasso tool, which is the marquee tool, and it's on the third tool bar. Drag with the left mouse button to draw a shape and move around the shape or press the right click button twice to make the shape bigger and smaller. You can create a selection from a marquee tool polygon, a selection from an existing selection, or by turning on the smart brush. Once you've created a selection, you can then use the Selection brush tool in Adobe Photoshop to make adjustments. The shape vectors are used in place of the flat colors for drawing shapes and creating new beziers. The shape vector is defined in three primary types of shapes, and they're outlined in gray, so you can see the shape definition the vector. If you make the vector black and white, you'll see the black defines the edges and the white defines the interior of the shape. You can "stamp" your canvas to change the background. Select Plugins > Stamp > Interactive Stamping. You can also use a color to make a pattern like select a color layer, go to <> Transform <> Warp <> Interact Painting... and select a color. You can then use the selection tool to capture the mask. 933d7f57e6

## **Photoshop CC Download free Activation X64 2022**

There are a large number of features in Photoshop that beginners just can't master. For starters, the program is confusing. Its interface is not user-friendly, which also makes it a challenge to work efficiently. The learning curve involved can be steep.

**Adobe Photoshop Features** It's easy to make the next big thing. Photoshop's capabilities in the browser have been significantly increased with the latest release. The latest beta release provides an additional tab in the Photoshop file system, which opens in a new tab in Photoshop. This enables the user to work collaboratively with and among files in the browser, without leaving Photoshop. In today's mobile ecosystem, designers and photographers deal more with assets in mobile and web-based apps than with desktop applications like Photoshop. For mobile users who want to make Photoshop's power accessible, the latest Photoshop app for iOS and Android lets them jump straight into Photoshop for quick edits. All features are the same as on the desktop, and the app lets users easily and intuitively switch between app and desktop to manage their assets, make changes and share. There are more ways than ever to engage with the world. With Photoshop, anyone can edit photos for social media, web pages, mobile, or print-media, faster, and with more flexibility than ever. The latest updates to Photoshop features add even more ways to edit and share photos. The following features are designed to enhance images and creative workflows, whether for print, mobile, web, video, or animation.

free download adobe photoshop cs2 software for pc adobe photoshop cs6 software for pc free download adobe photoshop ps software free download for pc adobe photoshop 0.7 software download for pc photoshop 7 software free download for pc adobe photoshop 7.0 software download for pc download adobe photoshop software for pc photoshop editor software for pc free download download free photoshop software for pc link download photoshop cs5 full crack 32 bit

Adobe Photoshop is a powerful graphic and photo editing software that edits the images. It is a standalone software program that can be used to create professional-quality images, layered illustrations, graphics and other artistic content. The latest version of Photoshop comes with dozens of tools and options to help you to create digital images. Released in 2015, Photoshop is a software program for photo editing. Photoshop allows you to plan, design and create individual images in any standard web resolution, whether it is a small, medium or large image (up to 8,192 by 8,192 pixels). Photoshop offers an array of tools which will allow you to correct image defects, create sharper images and modify colors, all with a great quality result. Adobe Photoshop is a fullfeatured professional image-editing software program that allows you to plan, design and create individual images in any standard web resolution, whether it is a small, medium or large image (up to 8,192 by 8,192 pixels). The enhanced version of the software is highly capable and is able to work fast and accurately for suitable and small sized images.

Photoshop is the world's leading professional-quality image editing software designed to help you create, modify, enhance, and share images. Photoshop contains a wide array of tools and features to help you create, edit, or modify, and communicate the ideas and message of your photographs.

Adobe Photoshop is a photo manipulation, software which enables users to perform photo editing tasks such as cropping, changing effects, preparing images for print, perfecting websites, posters, and other graphics.

A new feature introduced by Photoshop CC 2018 allows you to create a single new one-way layer that is always on top. It also fills and masks any empty space within its rectangular area. An affectation like this helps to create a boundary on an image or rectangle. Adobe Photoshop CC 2018 allows the user to select specific area to input

color, which means that it is used instead of the entire image, thereby reducing the size of the file. The Color Replacement feature is a new tool. In Photoshop, it allows users to view and replace colors on specific areas of the image. You can use Photoshop to create many kinds of printed materials. From social media marketing, to web graphics, to logos, posters, and magazines, it has all of the tools you need to create the family of assets for which you need to use in your web-based marketing and communication plans. The Compound Microderm Aveeno line of products includes microderm procedures as well as microderm treatments, facial peels, and skin brightening products to help replace your regular skin care procedure. Their products are guaranteed to be effective, they don't contain any harmful ingredients, and they are best sellers. Microderm peels can help replace your regular microderm, facial peel, and skin brightening peels, in this order. The Compound Microderm Aveeno line of products includes microderm procedures as well as microderm treatments, facial peels, and skin brightening products to help replace your regular skin care procedure. Their products are guaranteed to be effective, they don't contain any harmful ingredients, and they are best sellers.

<https://opensea.io/collection/techsmith-camtasia-studio-v890-build-2058-crack-se> <https://opensea.io/collection/drpubulksmsnew-crackfreedownload> <https://opensea.io/collection/excel-repair-toolbox-30150-serial-key-and-patch-up> [https://opensea.io/collection/data-acquisition-software-swu801win-downloadbfdcm](https://opensea.io/collection/data-acquisition-software-swu801win-downloadbfdcm-)<https://opensea.io/collection/smallwood-s-piano-tutor-pdf-download-full> <https://opensea.io/collection/chris-brown-love-more-mp3-new-download-320kbps> <https://opensea.io/collection/csi-sap2000-version-2000-32bit-64bit-crack-top> <https://opensea.io/collection/123-flash-chat-crack-keygen-download-better> <https://opensea.io/collection/atomix-virtual-dj-607> <https://opensea.io/collection/baca-komik-kungfu-boy-full-version> <https://opensea.io/collection/7aliens-catanya-v101-incl-keygen-best-45> <https://opensea.io/collection/how-to-read-mercedes-edc17cp57-with-ktag-7020-gpt->

Here's what's new in Photoshop CS6. The new update is available for both Mac and Windows, and is a follow-up to the CS6 release back in 2013. It's not a whole new version of Photoshop, but it does include some new features, so let's take a look at them. Other additions include Info panel enhancements and new features for retouching, cloning, fill and stroke, effects and filters, selection tools, adjustments and distortions. Elements can now also create a duplicate page and file, and the software reportedly creates more responsive and device-aware websites for fast loading. Photoshop Elements for macOS is available on the Mac App Store for \$49.99. Painting by Number is another app that is nice for beginners. With features like working layers and opacity, trees, eraser, and various brushes, Photoshop Elements is a basic and popular tool for beginners to make digital photo and images. **Adobe Photoshop CC 2019** – The latest version of Photoshop CC has all the features a professional photographer needs for retouching, cloning, manipulation and editing, adjustments, and other elements. This edition includes a simple, intuitive interface, media management, and innovative features like the ability to add objects to Photoshop files while you're still in the Canvas, as well as new layers, blending modes, filters, healing tools, and more. **Adobe Photoshop CC 2019** – The **new release,** that uses the latest updates as of April 5, 2019, is currently on sale for \$0 **and \$199.** There is also a **full-featured** customer-edition (CS6), which is currently on sale for \$399. **You can find the full-featured customer-edition or Windows-only versions of Adobe Photoshop CC 2019** at the **Adobe website .**

Upgrade to Photoshop CC 2020, and you'll be able to revise, save, and edit multiple documents. Documents can be saved as PDFs and edited with other apps, but you can only edit the metadata. If you need to edit the metadata, you need to open the document in Photoshop and do it manually. The new tool allows you to resize the background of an image, if you don't want to lose the original proportions. You can also apply a different background to the selected area of the image – but there's a catch. If you wish to have that background crop along with the selected area, you'll need to open the original background and crop it manually. This is one of the most important features of Photoshop, and the details of this one are more than you could ask for. Instead of choosing the layer's layer mode, you can select the style by entering a code directly in the Layer's Style drop

down menu. This is an excellent feature, especially when you're applying certain looks to a workspace. If you're using a template, for example, you can just click the button and save the layout as a Photoshop XML file. Then, the next time you use the layout, all you have to do is open the XML file, and you're good to go. The new feature allows designers to edit photos without automatically selecting the adjustments layer. This is an excellent feature, especially for developers who wish to make edits using groups within the Adjustment Layers panel. Adobe Spot Color allows you to choose between spot colors, or the native CMYK colors that are already stored in an image. You have this option even when working with Spot Color images. This amazing functionality can be a great timesaver when you are working with large files.